## **Online Directory Access**

## **Part 1 - How to sign up – You only need to follow these steps** *once.*

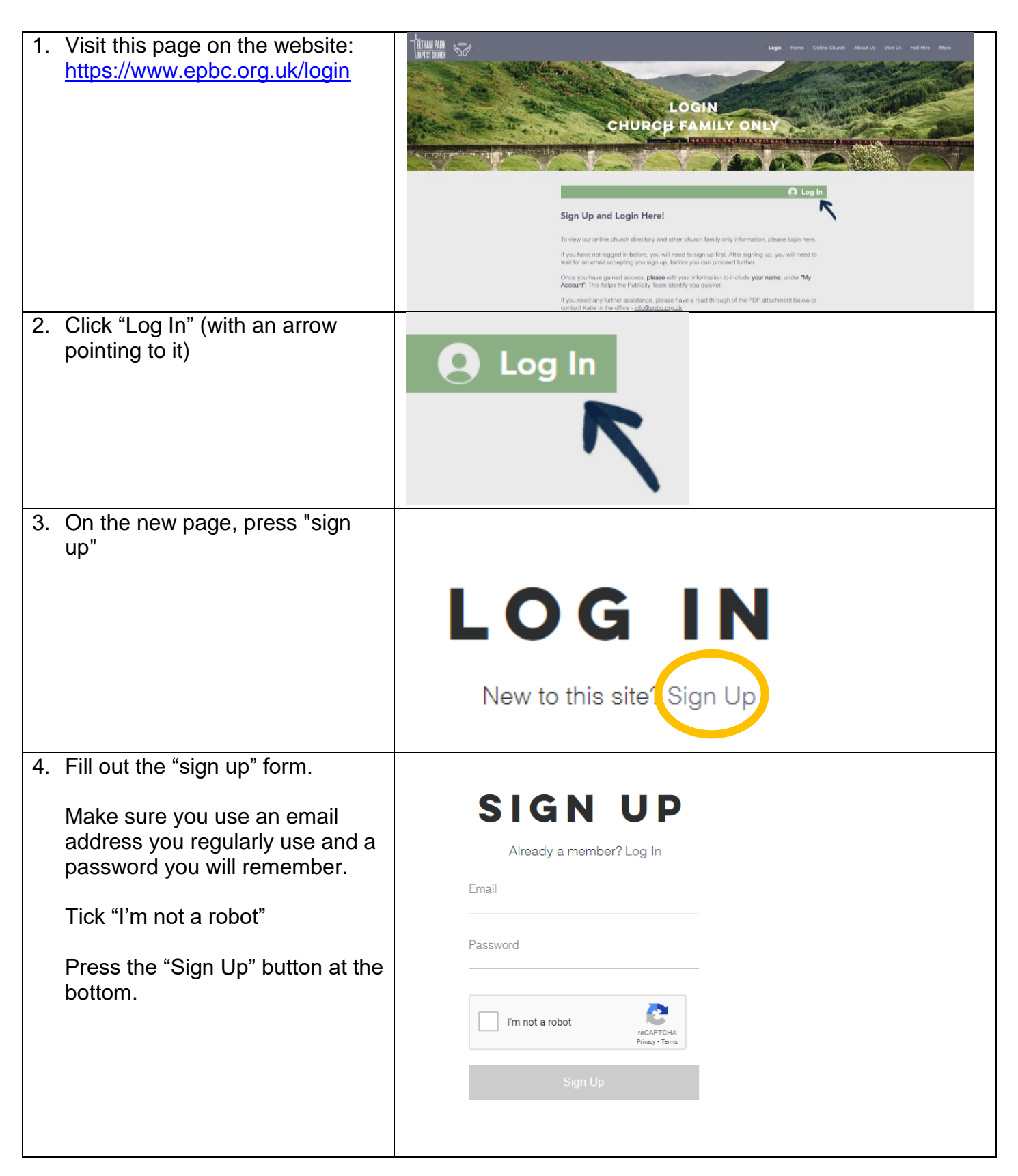

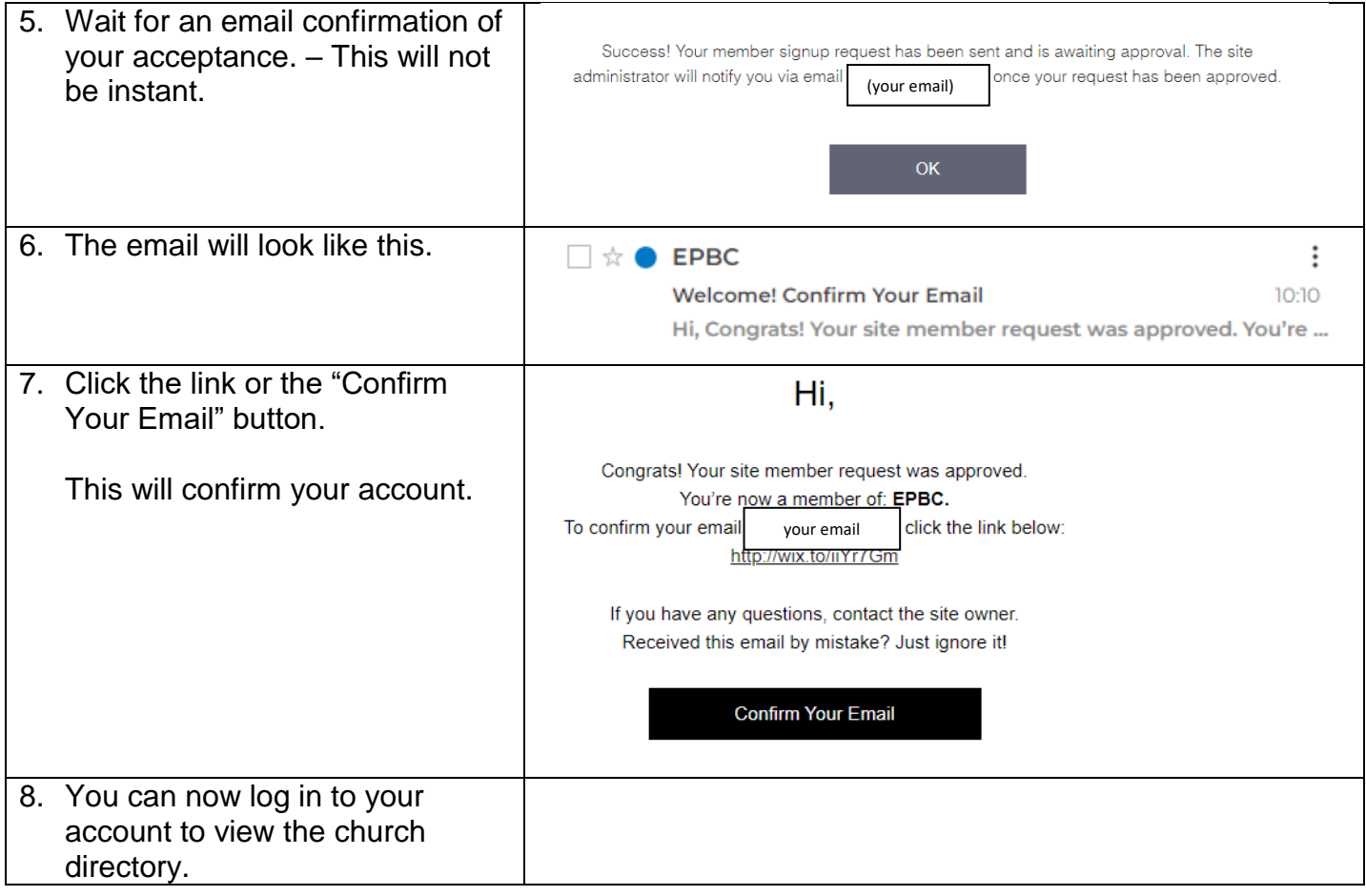

## **Part 2 - How to log in and view the online directory.**

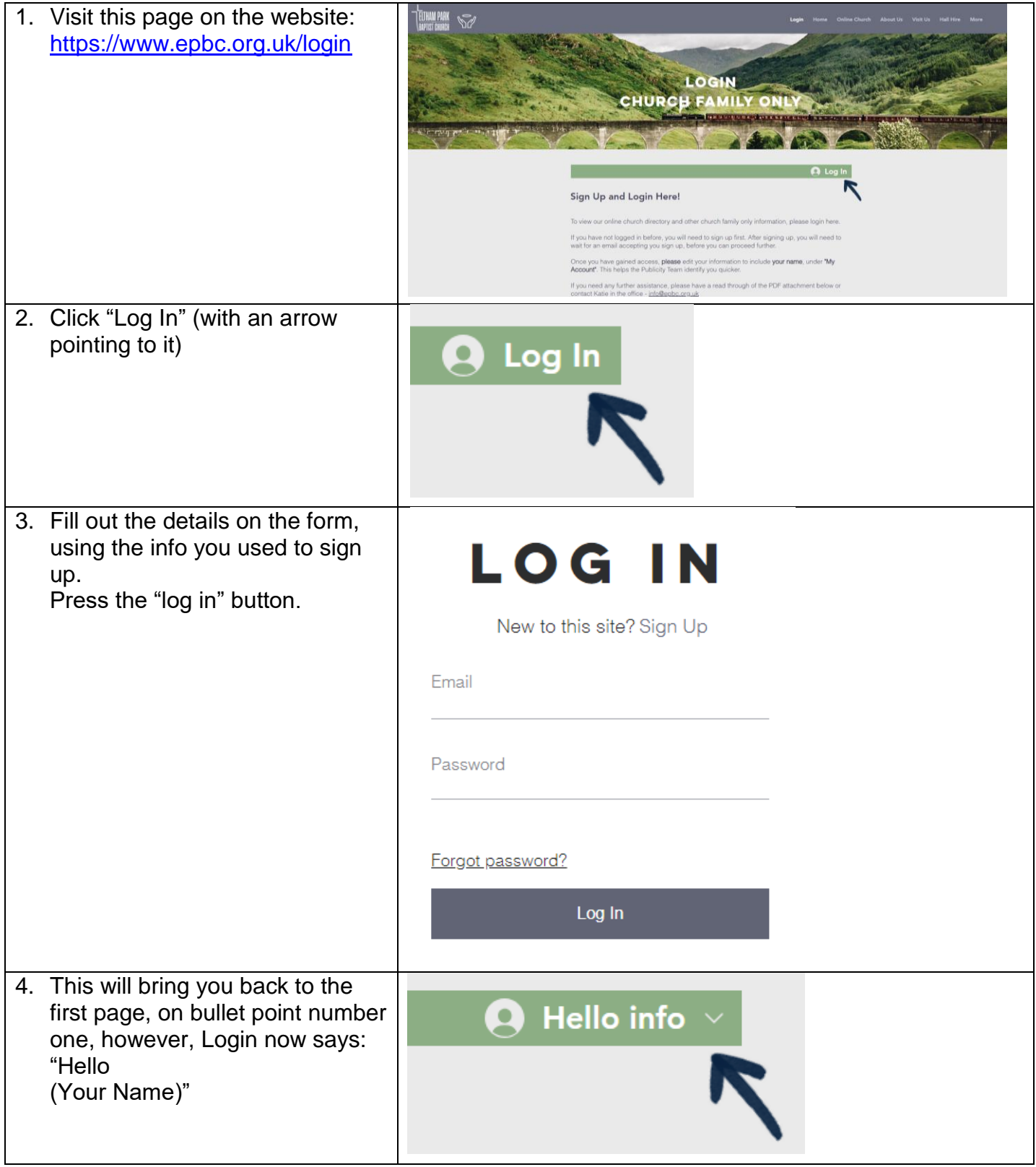

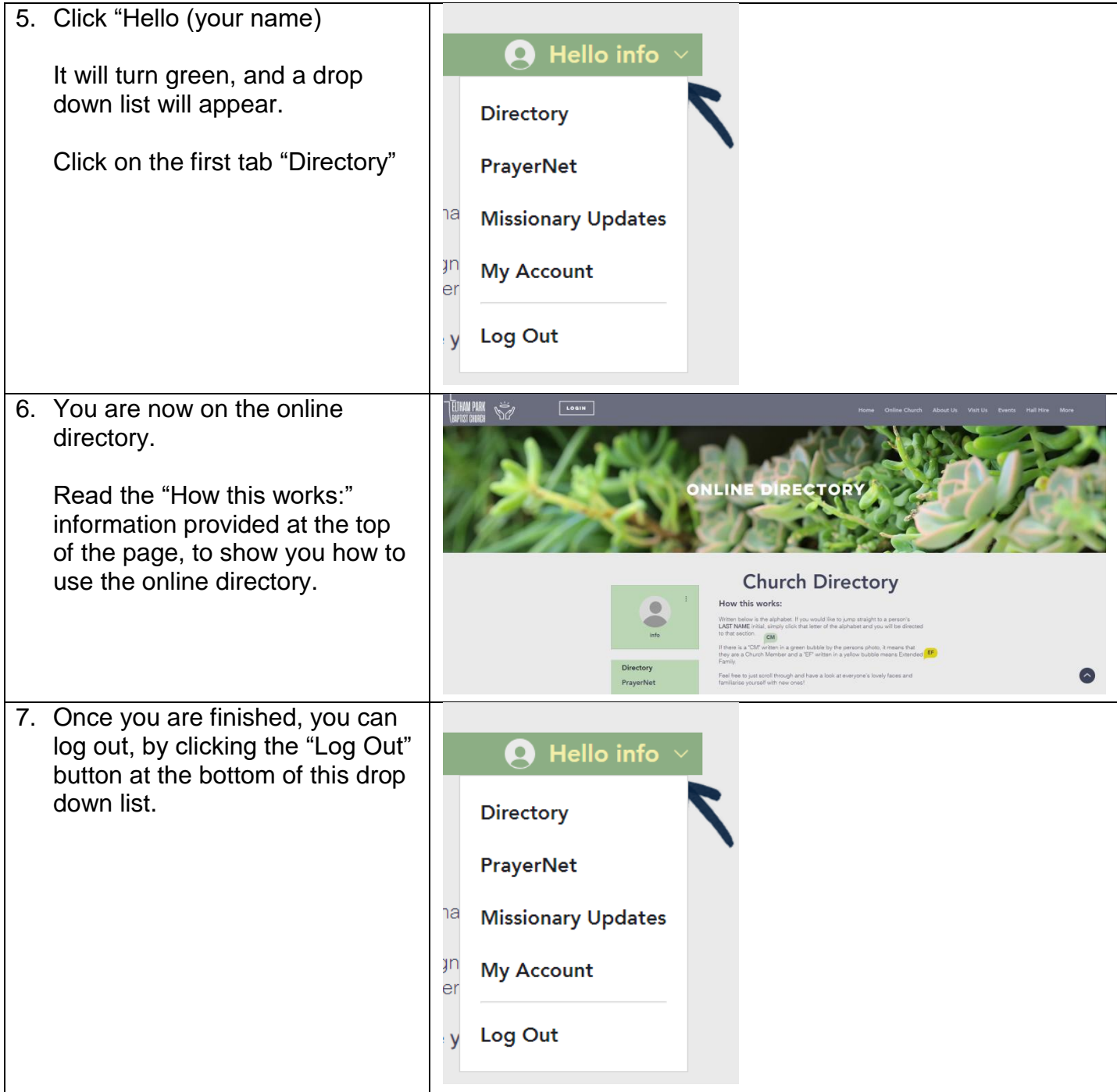

## **Extra Info about the Online Directory Page.**

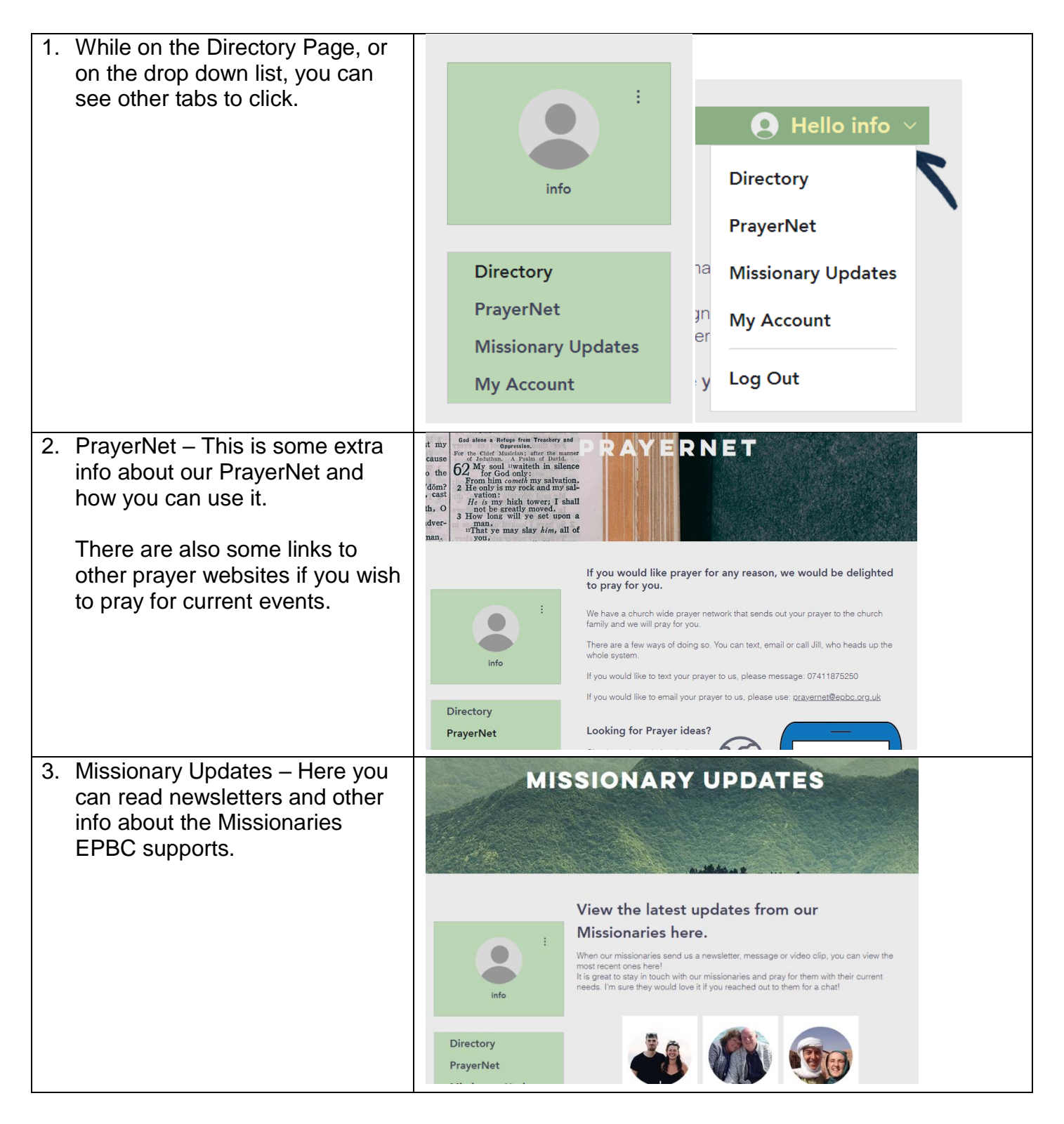